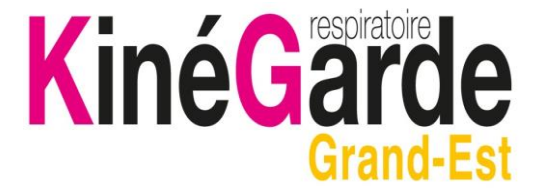

## Vous cherchez un Masseur-Kinésithérapeute ?

Week-end - Jours fériés

De Novembre à Mars

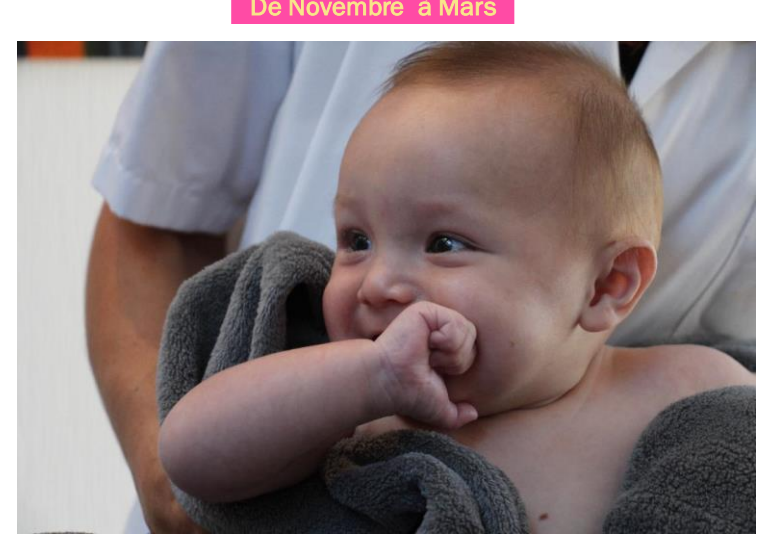

## Urgences Respiratoires Pédiatriques-**Bronchiolites**

## Pour l'Alsace et la Champagne-Ardenne

Appelez le SAMU au 15

Pour la Lorraine le SAMU au 15 ou Médigarde

au 0820 33 20 20

Consultez les plannings en ligne :

[www.urpsmk.fr](http://www.urpsmk.fr/) « kinégarde »

N° Indigo 0.118 Euros TTC/min

I